## Jumping Lights

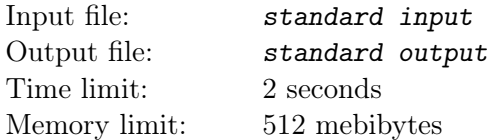

You are given a tree: an undirected connected graph on n vertices with  $n-1$  edges. Initially, none of the vertices are marked. Your task is to process  $q$  queries of the following three types:

- "0  $w$ ": unmark vertex  $w$ ; if  $w$  is not marked, nothing happens.
- "1  $w$ ": mark vertex  $w$ ; if  $w$  is marked, nothing happens.
- "2": simultaneously for all vertices in the tree: mark the vertex if it has at least one marked neighbor, otherwise unmark it.

After each query, find how many marked vertices are there in the tree.

## Input

The first line contains two integers n and  $q$   $(2 \le n \le 3 \cdot 10^5; 1 \le q \le 10^6)$ : the number of vertices in the tree and the number of queries, respectively.

Each of the next  $n-1$  lines describes an edge of the tree by two integers u and  $v$  ( $1 \le u, v \le n$ ).

Each of the next q lines represents a query in the format shown above  $(1 \le w \le n)$ .

## **Output**

Print a single line with  $q$  integers: the number of marked vertices in the tree after each query.

## Examples

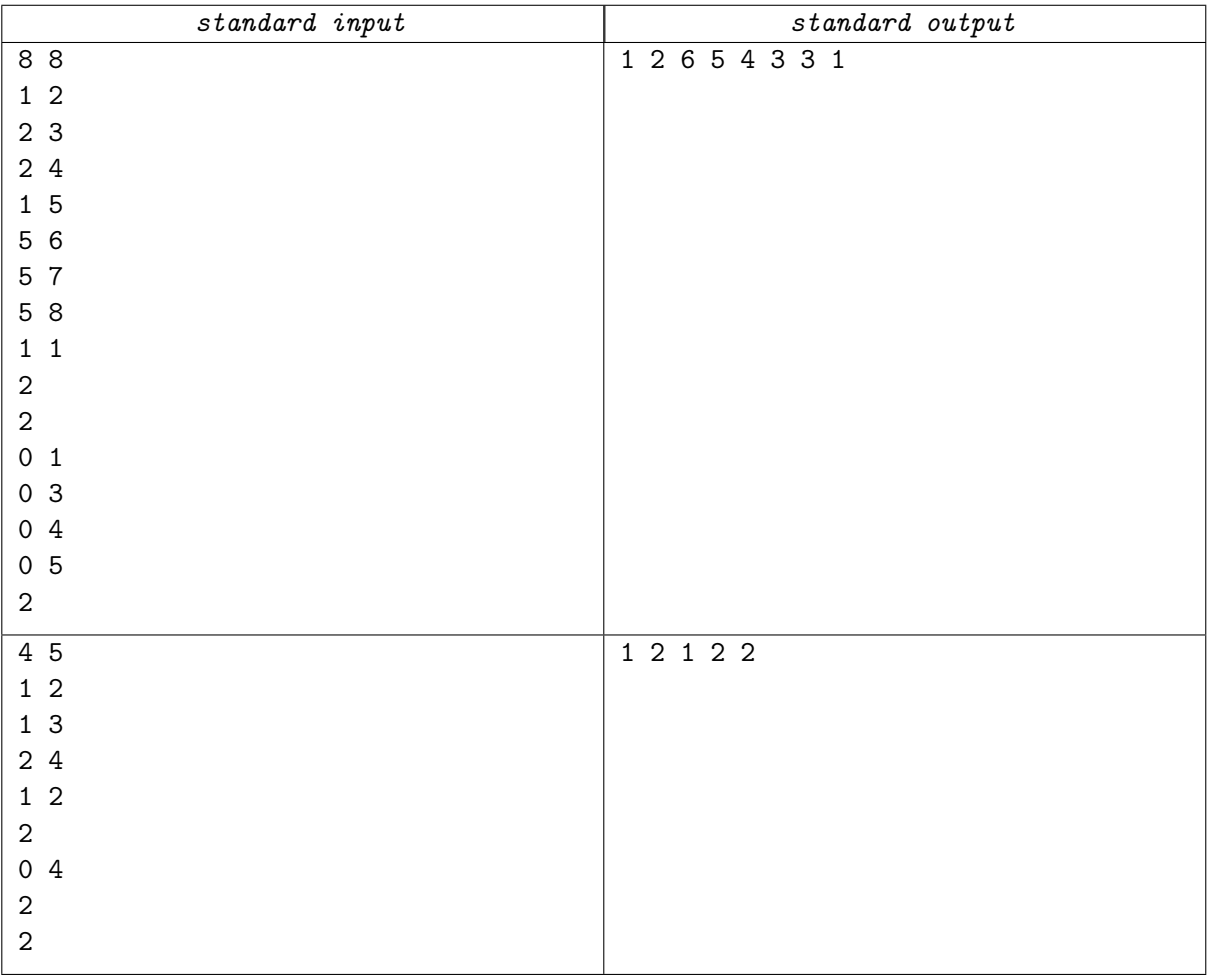